### **En Scanforce**

# **ScanForce WMS Modules for Sage 100 and Sage 100cloud**

#### **ScanForce WMS Core**

ScanForce WMS Core gives you the tools to automate your warehouse. The most user-friendly solution on the market quickly and easily automates your warehouse giving you the inventory control businesses need. WMS Core includes the ability to perform Sales Order Shipping, Purchase Order Receiving, and Inventory Transactions.

#### **ScanForce WMS Select**

ScanForce WMS Select gives you all the benefits of Core plus advanced features allowing you to fully take advantage of the technology available for true warehouse management. With ScanForce WMS Select your inventory is easily managed and maintained. ScanForce WMS Select provides the innovative functionality of: Pick and Pack, Directed Picking, Staging Orders, Batch Select, Batch Transfer, Automatically Post Transactions (real-time updates!), Dashboards, and Performance Reports.

#### **ScanForce WMS Premier**

One of the most comprehensive warehouse management modules in the market, ScanForce WMS Premier includes the features and functions of ScanForce WMS Core *and* WMS Select *plus* the location management of a Multiple Bin Solution! Dive deep into location details in your warehouse with the ability to track not only what items and quantities are in a warehouse, but *where* in that warehouse those items are located. Quickly find items and track those items' movement throughout your operations. Allocate items from bin locations for easy to view features such as: Directed Picking taking you to the exact location of a specific item to be picked; Pick an item and stage it to a specific bin location during your Picking and Shipping process; transfer an item from a bin location to another location with instant data updates back in Sage 100; and use Directed Put Away to guide employees to locations in the warehouse during your receiving process.

## **En ScanForce**

### **WMS Features**

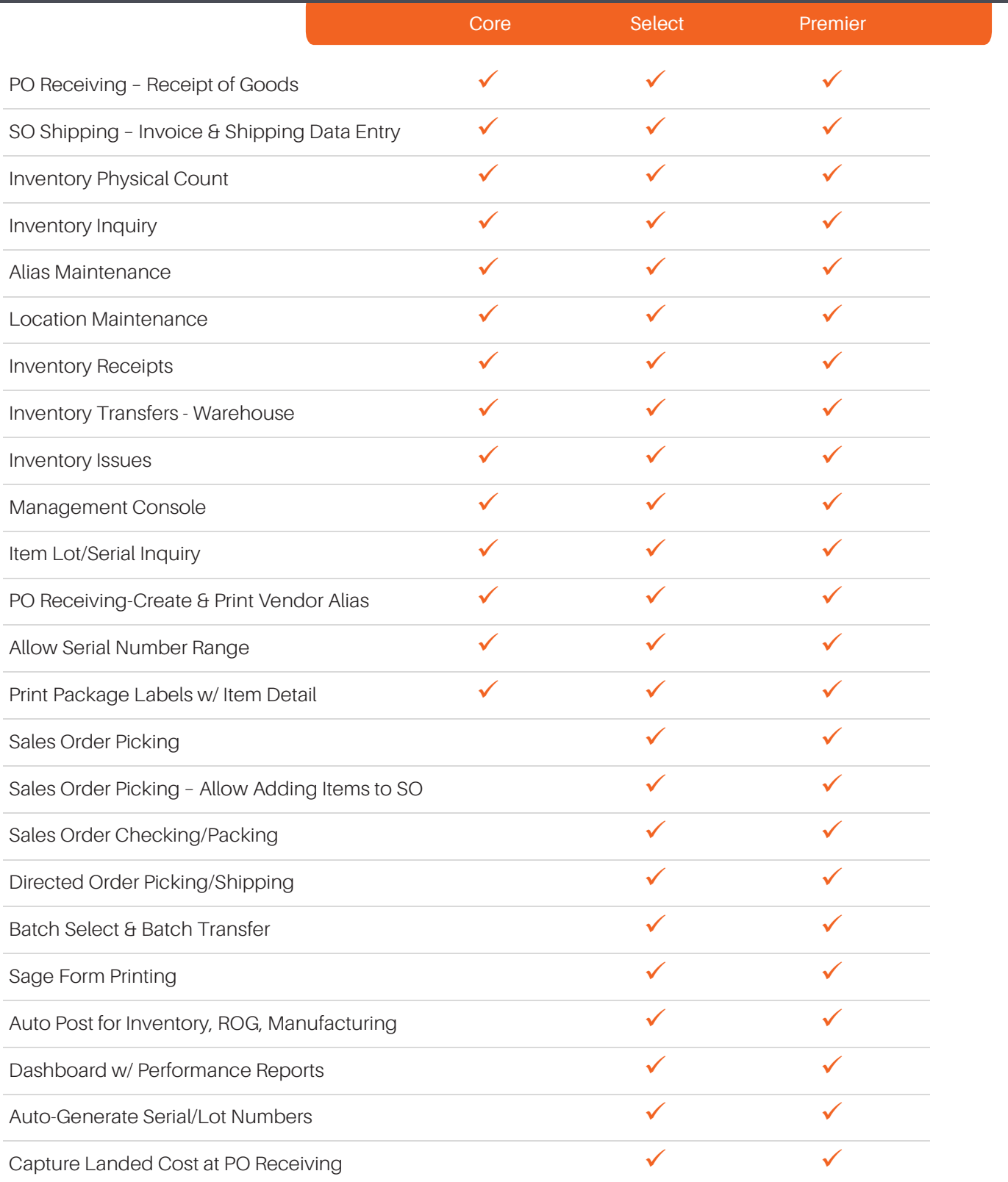

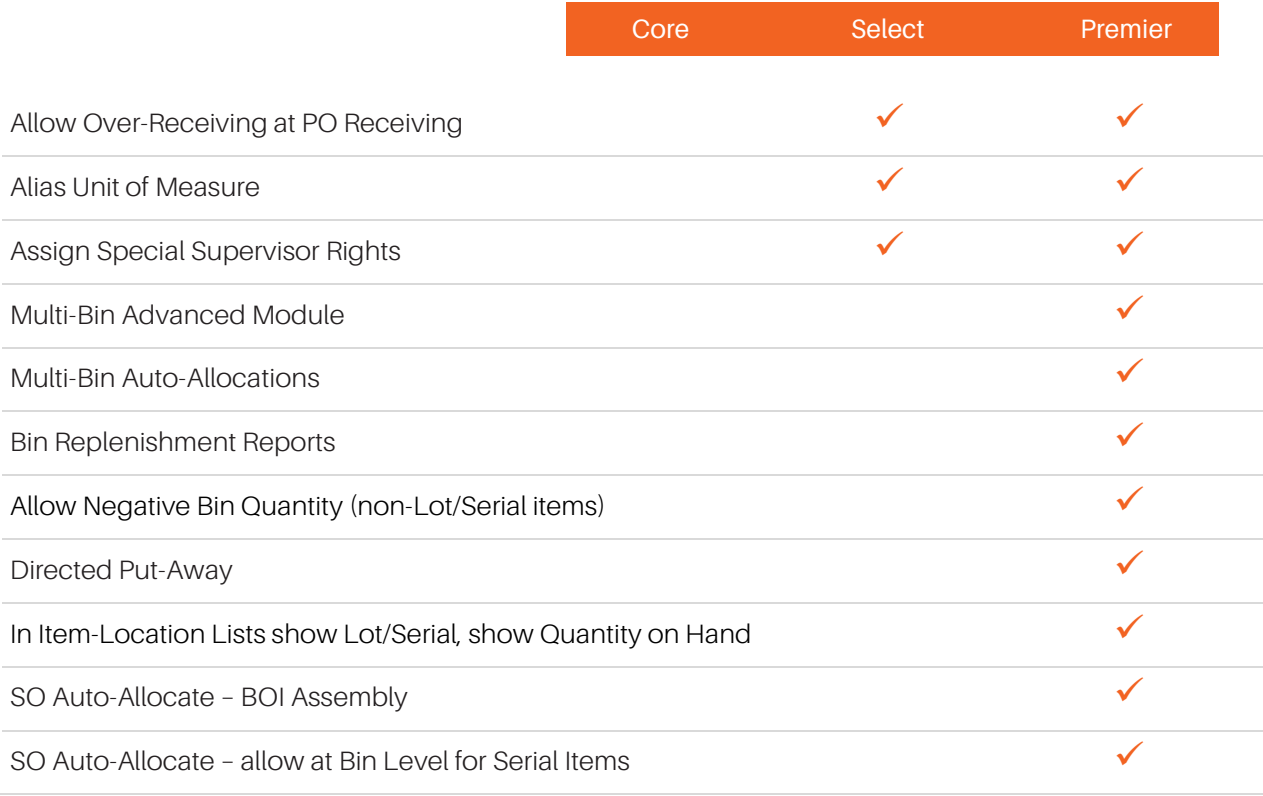